**AutoCAD Crack con clave de producto 2022 [Nuevo]**

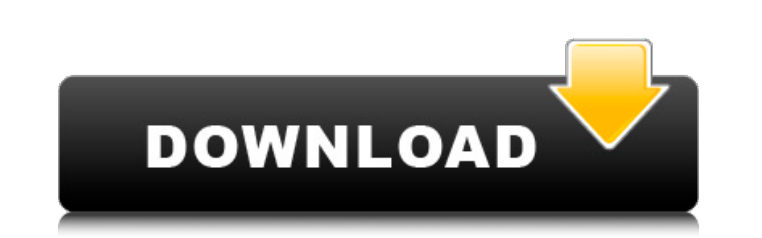

## **AutoCAD Crack+ 2022**

Este artículo cubrirá los conceptos y técnicas esenciales de AutoCAD. Si tiene alguna idea sobre el software AutoCAD, puede comprobarlo aquí. Además, puede obtener más información sobre AutoCAD Introducción a AutoCAD Intro en AutoCAD Técnicas para iniciar y cerrar un dibujo Uso de la línea de comandos Consejos de dibujo Cómo guardar un dibujo Cómo guardar un dibujo Comandos de AutoCAD Acerca de las vistas Pantallas de dibujo Vlso de funcione AutoCAD Creación y edición de formas Dibujar líneas en AutoCAD Dibujo de curvas y caminos Bézier Dibujar polígonos Líneas y Polígonos Líneas y Polígonos Dibujar círculos Dibujar rectángulos y arcos Dibujar rectángulos y po mano alzada Dibujar formas a mano alzada Dibujar formas a mano alzada Dibujar formas a mano alzada Dibujar formas a mano alzada Dibujar formas a mano alzada Creación de formas personalizadas Dibujar texto Dibujar texto Dib Pantallas de dibujo Cambiar dinámicamente una ventana gráfica Creación y manipulación de una ventana gráfica Uso de la barra de menú Barra de menú para la pestaña Hojas Uso de la pestaña Hojas Uso de la pestaña Hojas Uso d

## **AutoCAD Descarga gratis PC/Windows**

Lenguajes de programación AutoLISP AutoEXE TI automática AutoPython Pitón para AutoCAD AutoCAD AutoCAD AutoObjetos AutoLISP es la interfaz principal de AutoCAD. AutoLISP es un lenguaje de programación orientada a objetos y AutoCAD. AutoEXE AutoEXE as una interfaz de línea de comandos para AutoCAD. Permite ejecutar herramientas de Autodesk como AutoCAD y AutoCAD LT con parámetros y funciones de línea de comandos. Está escrito en C# (Microsoft secuencias de comandos para AutoCAD que se incluye en el conjunto de aplicaciones de Windows AutoIt. Se puede utilizar junto con AutoIT Commander, una herramienta de automatización de línea de comandos, para automatizar ta AutoCAD. Esto es similar a AutoLISP en función, pero está escrito de forma más flexible. Como tal, ha sido criticado por ser menos útil para tareas avanzadas como el modelado 3D. Pitón para AutoCAD es una interfaz de terce DLL. Hay dos conjuntos de interfaces de Python para AutoCAD 2010 y Python para AutoCAD 2012. Python para AutoCAD 2012. Python para AutoCAD 2010 se distribuye como un archivo comprimido .zip, que contiene archivos que se co un complemento de Visual Studio que es compatible con Visual Studio 2010, Visual Studio 2010, Visual Studio 2012, Visual Studio 2013 y Visual Studio 2013 y Visual Studio 2013, Permite a los usuarios de AutoCAD crear proyec es capaz de generar archivos ejecutables para AutoCAD. Está 27c346ba05

## **AutoCAD Con codigo de licencia Gratis**

Instale la versión de prueba de Autodesk Inventor o Autodesk Autocad Activa la prueba gratuita de los productos. Nota: Solo se puede activar la versión de prueba de Autocad Aspués de la compra de Autocad. Ver también Elect Linux Categoría:Software de diseño asistido por computadora para Linux Categoría:Software de diseño asistido por computadora para Windows Categoría:Software de gráficos 3D para Windows Categoría:Software de gráficos 3D par Campo de la invención La presente invención se refiere a un caudalímetro en el que un sensor para medir el caudal está unido a una vía de flujo en un lado aguas abajo de un conducto de equilibrio de presión del estado de l Il trayectoria del flujo de referencia están en paralelo entre sí, utilizando la diferencia en la presión de la posición de medición con respecto a la del punto de referencia. trayectoria de flujo. Como se muestra en la fi de medición del lado de aguas abajo 103. La cámara de medición del lado de aguas arriba 101 y la cámara de medición del lado de aguas abajo 103 tienen cada una una cámara de medición del lado de aguas arriba. puerto de pre referencia del lado aguas arriba. Cuando se introduce un gas de referencia en la cámara de medición del lado de aguas arriba 101, el puerto de presión de medición del lado de aguas abajo 105 equilibra la presión de referen equilibra con el puerto de presión de medición del lado de aguas arriba 104 por el gas que fluye a través del puerto de presión de medición del lado de aguas arriba 104 y la cámara de medición del lado de aguas abajo el pu un caudal. Sin embargo, en el conducto de equilibrio de presión convencional, se forma una distancia entre el puerto de presión de medición del lado aguas arriba 104 y el puerto de presión de medición del lado aguas abajo.

Edite marcas con gestos a mano alzada y vea qué hay realmente en la pantalla. Dibuje encima de las marcas para mejorar la precisión o simplemente agregue una nueva pieza de contenido. Concéntrese en el contenido que necesi desea hacer. Elimine los artefactos en bloques cuando dibuje formas simples con gráficos de trama, incluidas las formas con varias rutas superpuestas. Reposicionar partes en su modelo no hace que las partes flotamente bloq visibilidad y lo ayudan a realizar un seguimiento de sus diseños a medida que los completa. La paleta de comandos de AutoCAD le brinda fácil acceso a muchos comandos y ahora está optimizada para el uso del mouse y una nave AutoCAD, que le permite administrar y organizar sus capas y asignar documentos, conjuntos de dibujos, estados de bloques y unidades de dibujo. Los dibujos ahora se pueden importar directamente desde SketchUp. Un nuevo moto puede ver cómo los horarios de los miembros de su equipo se relacionan con los suyos. Se han perfeccionado las teclas de método abreviado del teclado para las barras de herramientas y los menús. Las herramientas de dibujo moverlo y concéntrate en dibujar la forma que quieras. Navegue rápidamente a través de sus dibujos usando la herramienta Zoom integrada. La interfaz de AutoCAD 360 incluye un nuevo mapa y un editor de mapas que le permite componentes personalizados que no están integrados en el programa, o usar el Espacio de trabajo de esquema para

## **?Que hay de nuevo en el?**

# **Requisitos del sistema:**

Sistema operativo: Microsoft Windows 7, Windows 8, Windows 10 Procesador: Intel Core 2 Duo, Core i3 Memoria: 2GB Gráficos: NVIDIA GeForce GTS 360, AMD HD 3600, nVidia GeForce 7600 GS DirectX: Versión 11 Almacenamiento: 4 G requiere aproximadamente 25 GB de espacio libre en disco. Campo de batalla

Enlaces relacionados:

<http://cpstest.xyz/autocad-20-0-crack-gratis-2022/> <https://jrowberg.io/advert/autocad/> <https://pneuscar-raposo.com/autocad-crack-9/> <https://hhinst.com/advert/autocad-crack-gratis-for-windows/> [https://www.nfbmd.org/system/files/webform/scholarship/autocad\\_1.pdf](https://www.nfbmd.org/system/files/webform/scholarship/autocad_1.pdf) <https://petradivers.com/?p=3255> [https://www.rhodiusiran.com/wp-content/uploads/2022/06/Autodesk\\_AutoCAD\\_Crack\\_\\_\\_WinMac\\_abril2022.pdf](https://www.rhodiusiran.com/wp-content/uploads/2022/06/Autodesk_AutoCAD_Crack___WinMac_abril2022.pdf) [https://budgetparticipatifnivernais.fr/wp-content/uploads/2022/06/AutoCAD\\_\\_Descargar.pdf](https://budgetparticipatifnivernais.fr/wp-content/uploads/2022/06/AutoCAD__Descargar.pdf) [https://acorazar.com/wp-content/uploads/AutoCAD\\_\\_Crack\\_\\_Version\\_completa\\_Descargar.pdf](https://acorazar.com/wp-content/uploads/AutoCAD__Crack__Version_completa_Descargar.pdf) <https://choicemarketing.biz/autocad-2021-24-0-crack/> <http://bookmanufacturers.org/autocad-crack-clave-de-producto-abril-2022> [http://www.sta-mgmt.com.sg/system/files/webform/AutoCAD\\_0.pdf](http://www.sta-mgmt.com.sg/system/files/webform/AutoCAD_0.pdf) <http://mysquare.in/?p=> <https://amazeme.pl/wp-content/uploads/2022/06/AutoCAD-73.pdf> <http://mariasworlds.com/index.php/2022/06/29/autodesk-autocad-24-2-crack-licencia-keygen-descarga-gratis-3264bit/> [https://www.franklinnh.org/sites/g/files/vyhlif601/f/uploads/the\\_city\\_of\\_franklin\\_has\\_established\\_a\\_mechanism\\_for\\_the\\_filing\\_of\\_requests\\_and\\_complaints\\_0.pdf](https://www.franklinnh.org/sites/g/files/vyhlif601/f/uploads/the_city_of_franklin_has_established_a_mechanism_for_the_filing_of_requests_and_complaints_0.pdf) <https://xn--80aagyardii6h.xn--p1ai/autodesk-autocad-crack-con-llave-descargar-pc-windows-2022-nuevo-8883/> <https://touky.com/autodesk-autocad-2018-22-0-crack-abril-2022/> <https://s4academy.s4ds.com/blog/index.php?entryid=2247> <https://atompublishing.info/autodesk-autocad-20-1-keygen-para-lifetime-x64-2022/>